print  $('w', 'x', 'y', 'z')$ Миша заполнял таблицу истинности функции  $(\neg x \land \neg y) \lor (y \equiv z) \lor \neg w$ , но for win 0, 1: успел заполнить лишь фрагмент из трёх различных её строк, даже не указав, какому столбцу таблицы соответствует каждая из переменных w, x, y, z.

```
for x in 0, 1:
for v in 0, 1:
    for z in 0, 1:
            print (w, x, y, z)
```
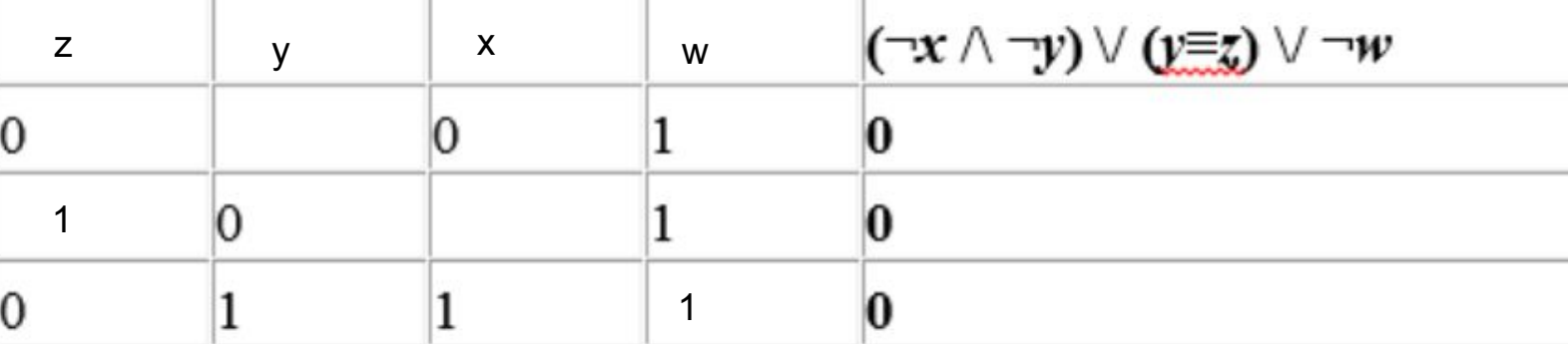

#  $(!x * !y) + (y == z) + !w$ 

Определите, какому столбцу таблицы соответствует каждая из переменных w, x, y, z.

В ответе напишите буквы w, x, y, z в том порядке, в котором идут соответствующие им столбцы (сначала буква, соответствующая первому столбцу; затем буква, соответствующая второму столбцу, и т.д.). Буквы в ответе пишите подряд, никаких разделителей между буквами ставить не нужно.

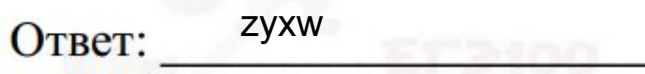

if ((int (not x) and int (not y)) or  $(y == z)$  or int (not w)) == 0: